# Kurzvortrag Sommer 2023 "Alte Landkarten bei Arcanum und dem tschechischen Landesvermessungsamt" von Wolf Ofner, Dubai

fppt.com

## **Was ist Arcanum?**

Arcanum ist eine ungarische Firma, die – hauptsächlich ungarische – Zeitungen, Gemälde und Literatur, aber auch alte Landkarten digitalisiert und ins Netz gestellt haben.

Man kann die Karten nicht nur betrachten sondern Kopien der Kartenteile auch direkt auf der Seite kaufen und kann sie dann als jpg mit hoher Auflösung herunterladen.

### **Wo findet man sie im Netz?**

Siehe Links letzte Folie

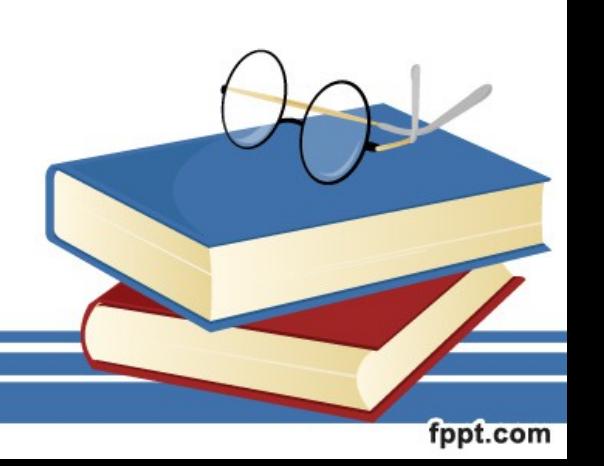

Es stehen verschiendenste Landkarten aus verschiedenen Epochen zur Verfügung, zum Beispiel der Franziszeischer Kataster:

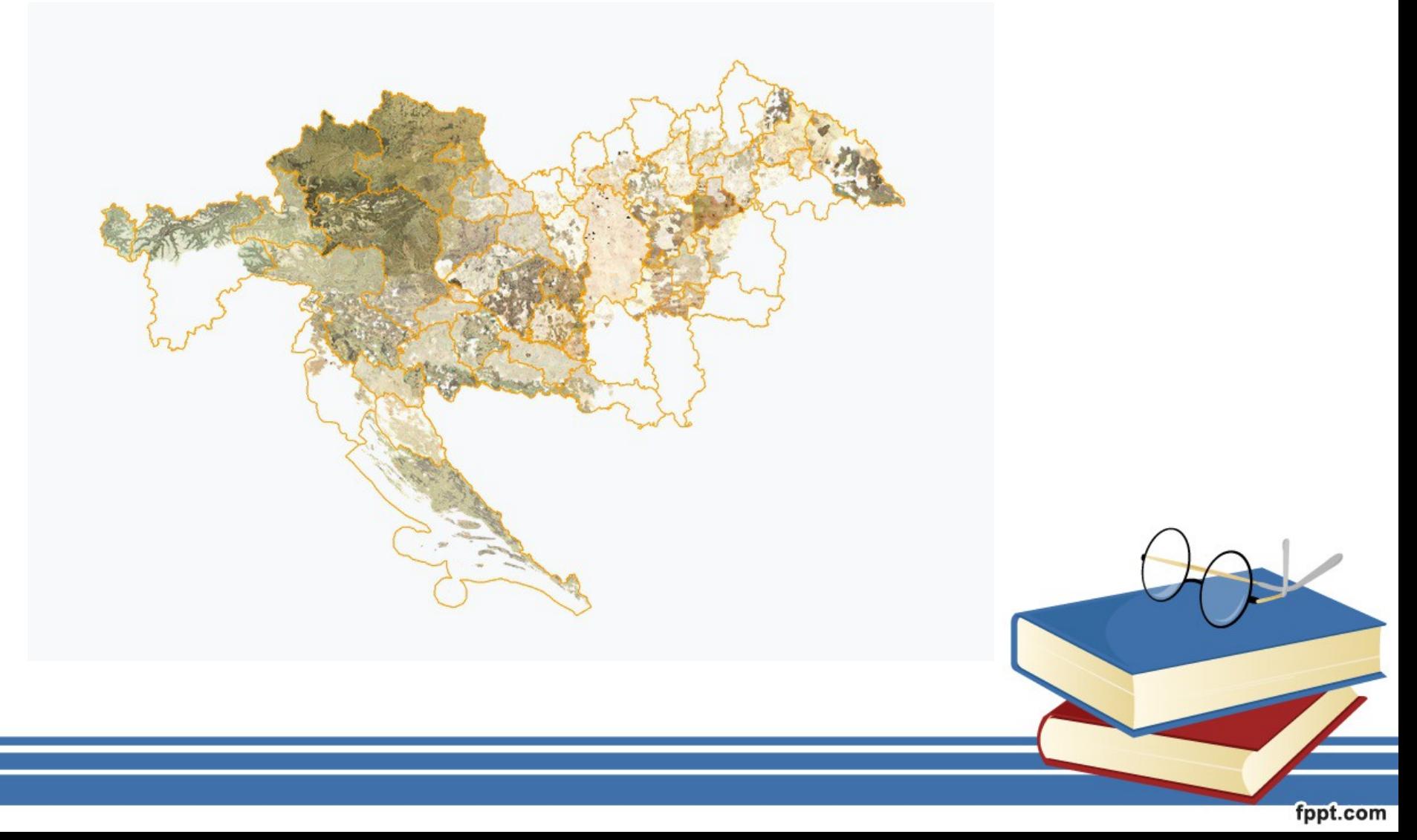

aber auch andere Karten der Monarchie von 1763-1787 (die Josephinische Landesaufnahme) 1806-1869 (die Franziszeische Landesaufnahme) 1869-1887 (die Francisco-Josephinische Landesaufnahme in 1:25.000 und 1:75.000)

und viele viele Karten anderer Länder, Europakarten aus dem 18. und 19. Jahrhundert und Stadtpläne.

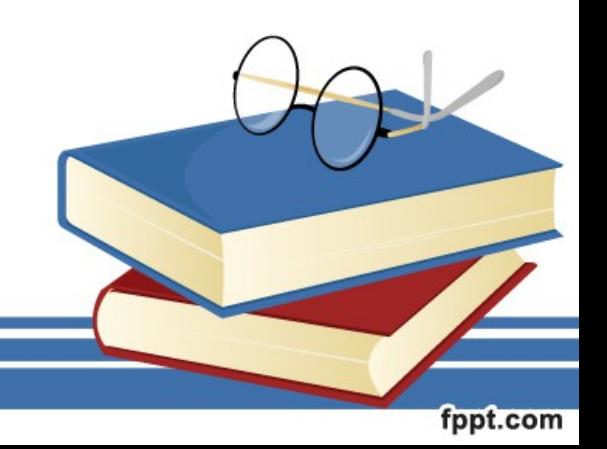

#### Praktischer Gebrauch an einem Beispiel 1

Ein Vorfahr lebte in Tusch (Suš), in Böhmen. Er heiratete Mitte des 18. Jahrhunderts eine Frau aus Wuretzhöffen (Březí). Sie zogen nach Weißlowitz (Velislavice), wo ihr Sohn geboren wurde. Wo sind diese Ortschaften und gibt es sie heute noch?

Capellanus hujas de Pirentia mea Deff eitinger, Caroli Reihnger Ruffier in In ingum legitimum filium cum Spon Jeongy Ander Cruftici el judicio hujat Conjugum Cogitima filia en 10090 rearoonna hujak in

#### Praktischer Gebrauch an einem Beispiel 2

Eine andere Linie unserer Vorfahren namens Mayr lebte im Drosserwald im heutigen Waldviertel, einem Teil Niederösterreichs. Sie waren anfangs Holzfäller, später kaufte Peter Mayr die Waldhütte 33.

MaldSitten Lairf sn fry m Dato In  $7^{m^2}$   $\sqrt{4}$   $\sqrt{784}$ Inn Toda mer

Gibt's da was zu sehen auf den alten Karten?

fppt.com

#### Nun zu den Indikationsskizzen vom tschechischen Landesvermessungsamt

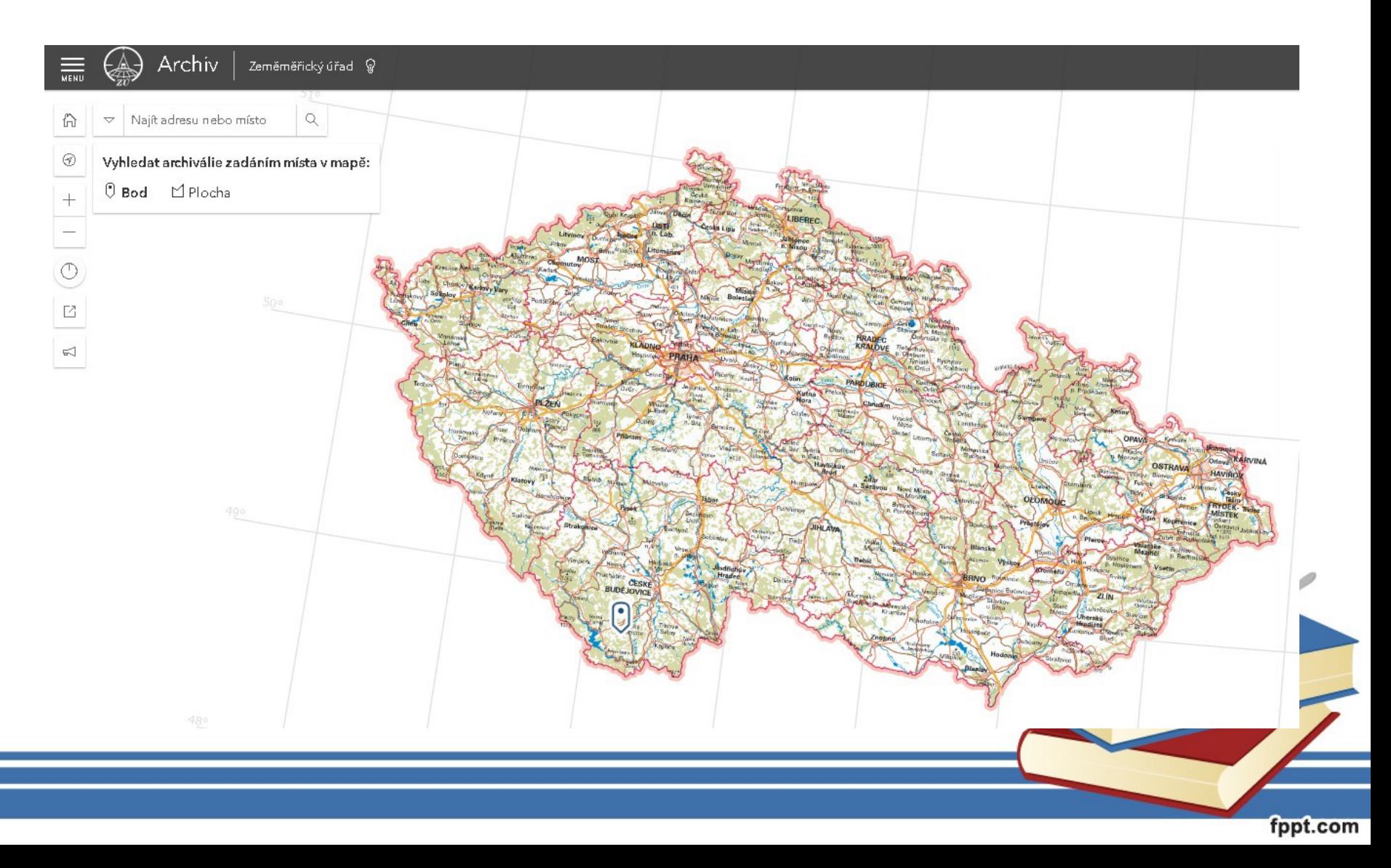

Auf dieser Seite findet man detaillierte Pläne in denen die Grundbesitzer der Flächen eingetragen sind.

Die Seite existiert leider nur in tschechischer Sprache, ist aber einfach zu handhaben:

Links oben in das Suchfeld den tschechischen Namen der gesuchten Ortschaft eingeben, es öffnet sich ein drop-down Menü, wo man den Namen anklicken kann.

Jetzt zoomt die Karte ein und man kann den Ort anklicken – rechts Prohlížení Doplňky Archivní mapy erscheint ein neues Menü.

Wenn das oberste Feld dunkelblau ist, hat man Glück, die Indikationsskizze existiert für diesen Ort und man kann das Feld anklicken.

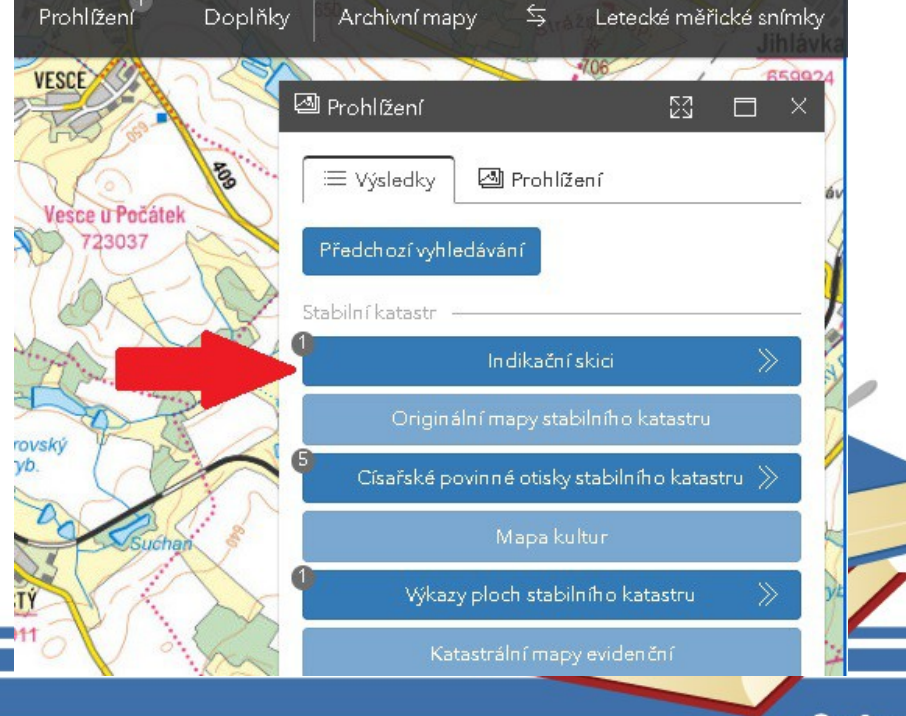

#### Nun öffnet sich an Stelle des Menüs dieses Fenster

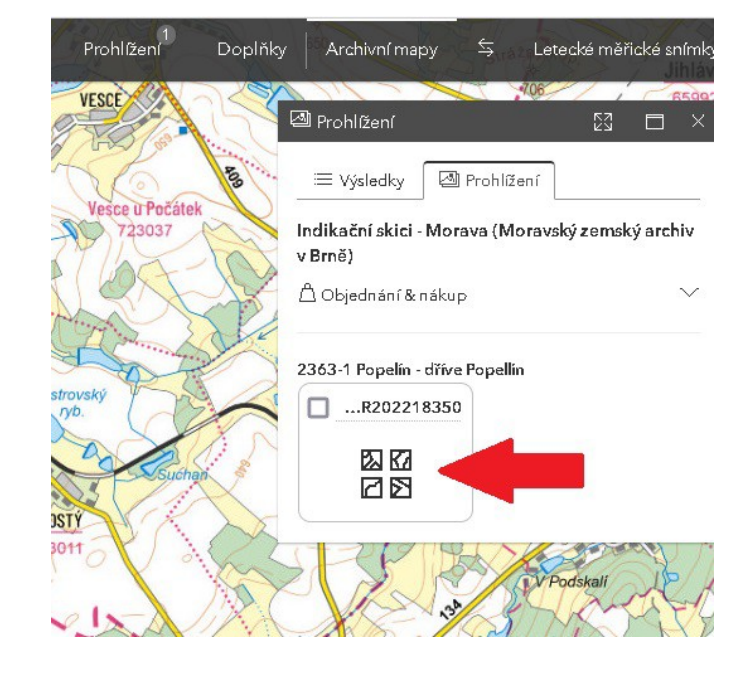

#### wo man auf die 4 Kartensymbole klicken muss

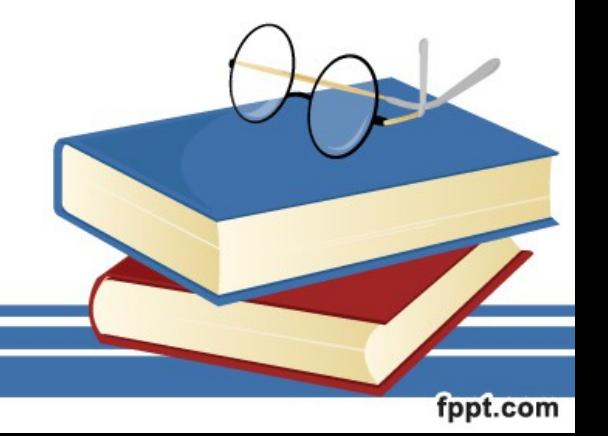

#### Praktischer Gebrauch an einem Beispiel

Ein Vorfahr namens Joseph Pokora lebte in Popelin, in Mähren und war Bauer. Er sollte also über Landbesitz verfügen. Das ist die Übersichtskarte von Popelin.

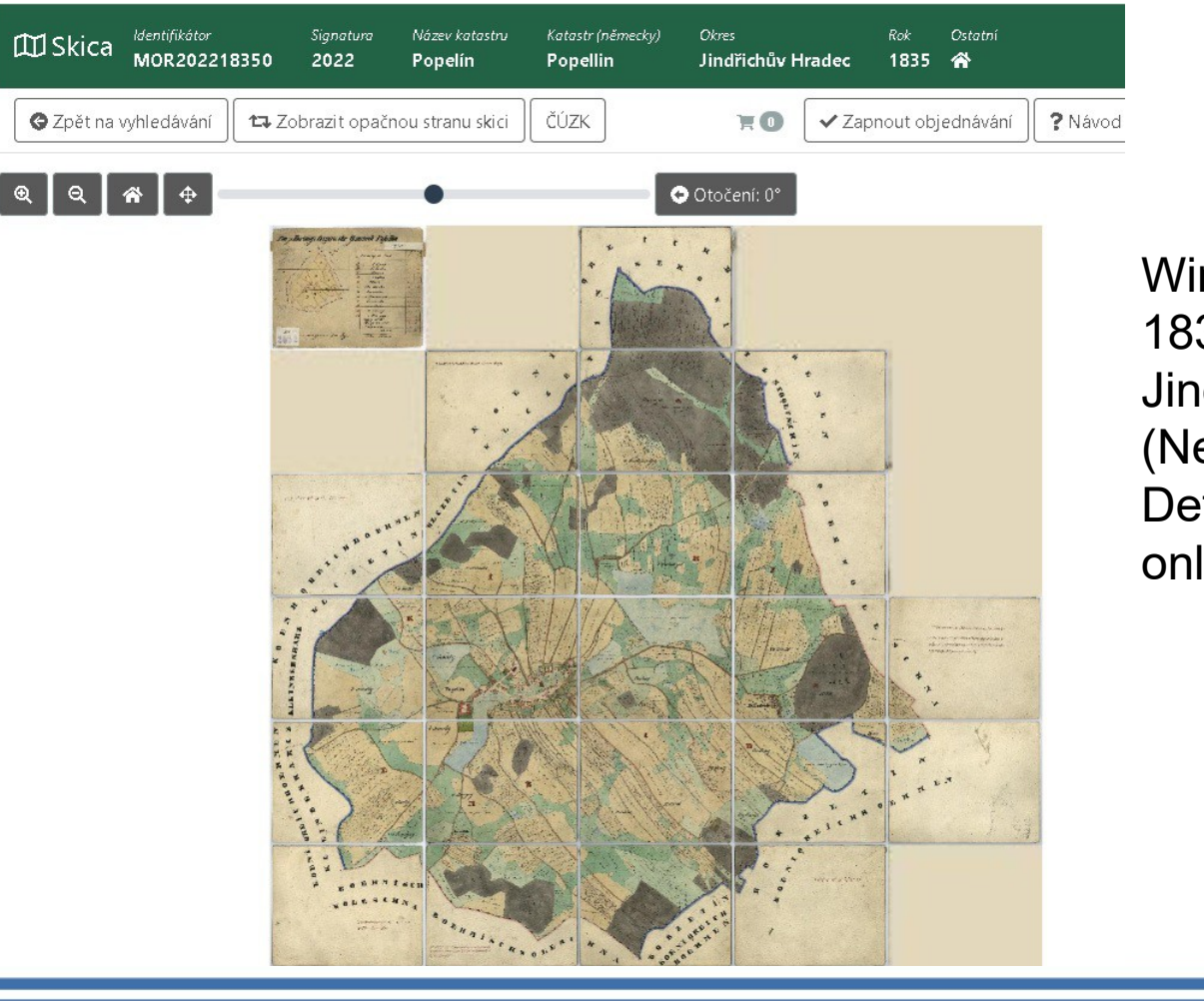

Wir sehen, dass sie aus 1835 ist und dass es zu Jindřichův Hradec (Neuhaus) gehört. Details schauen wir online an.

fppt.com

# Links

Arcanum Landkarten

https://maps.arcanum.com/de/

Indikationsskizzen:

https://ags.cuzk.cz/archiv/

Liste deutscher Bezeichnungen tschechischer Orte

[https://de.wikipedia.org/wiki/Liste\\_deutscher\\_Bezeichnungen\\_tschechischer\\_Orte](https://de.wikipedia.org/wiki/Liste_deutscher_Bezeichnungen_tschechischer_Orte)

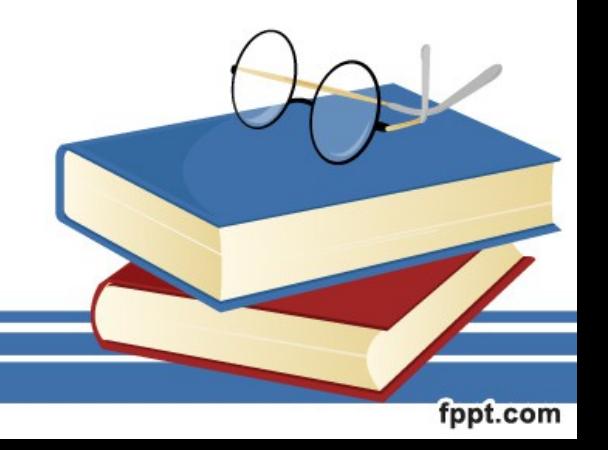